## Detekcia objektov pomocou algoritmu RANSAC

### Viktor Kocur viktor.kocur@fmph.uniba.sk

DAI FMFI UK

4.3.2020

<span id="page-1-0"></span>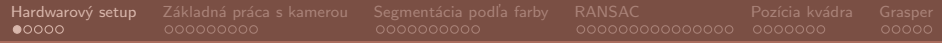

# Setup.

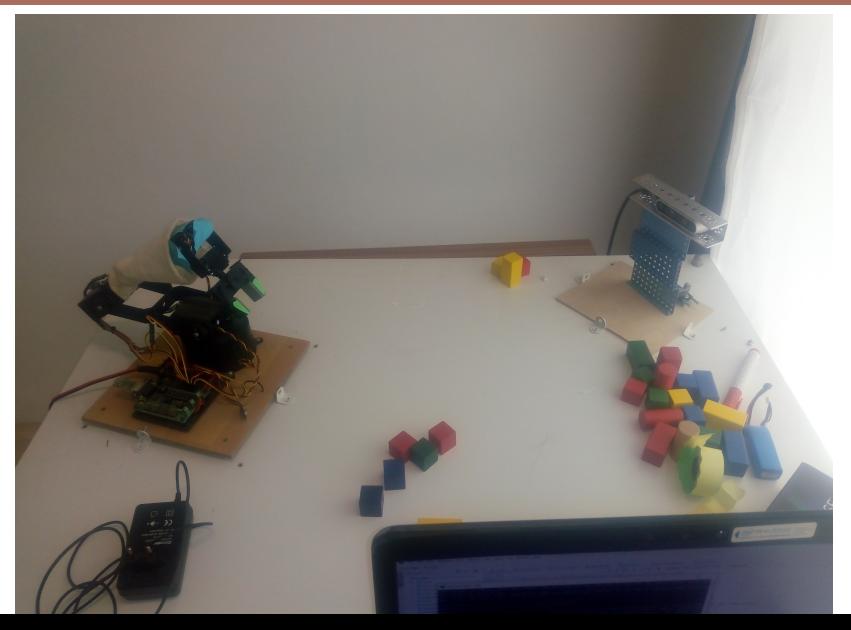

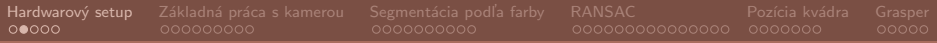

## Robotické rameno

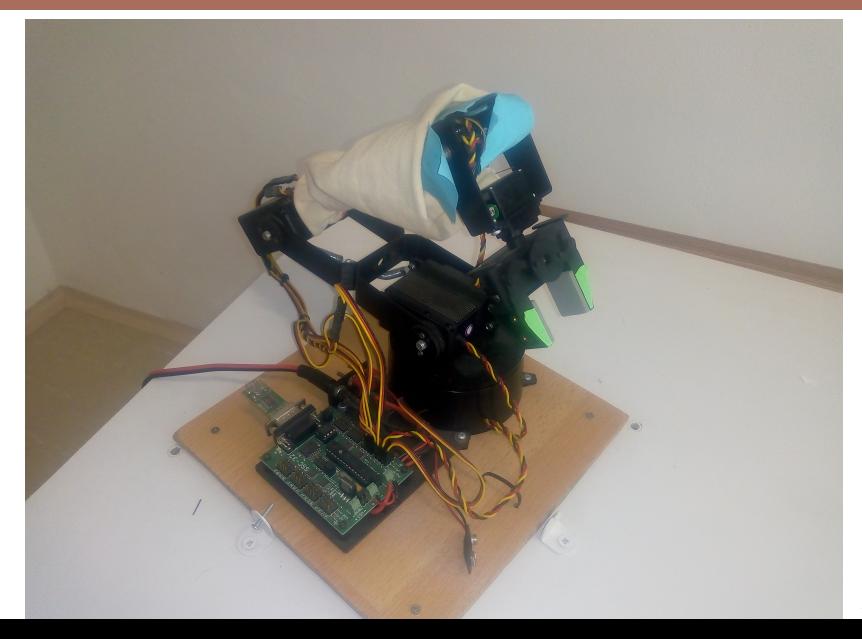

## Detegované objekty

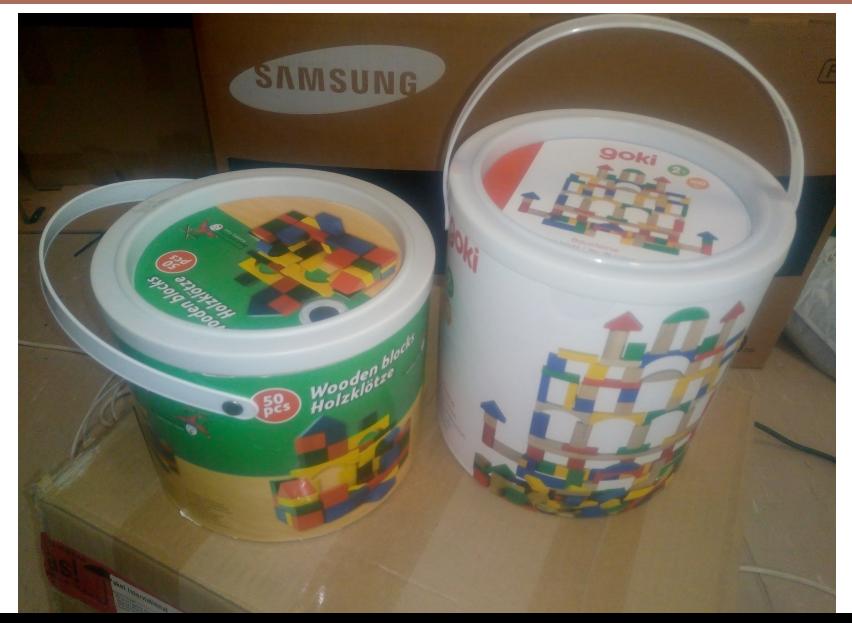

Hardwarový setup  $000 \bullet 0$ 

## Intel RealSense D435i

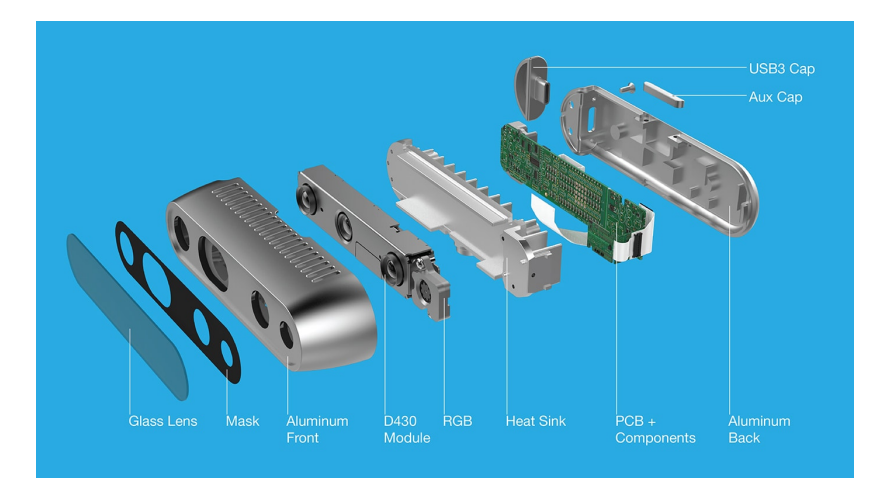

Hardwarový setup  $0000$ 

Intel RealSense Viewer

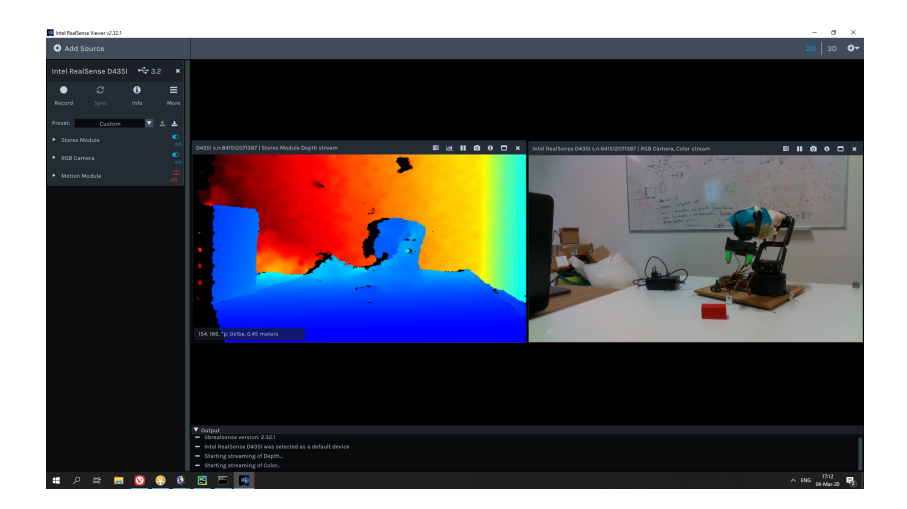

<span id="page-6-0"></span>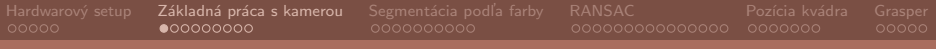

## Využité knižnice

Kód je implementovaný v Pythone 3.6 s využitím knižníc:

- pyrealsense
- $\blacksquare$  NumPy
- OpenCV
- **PPTK** viewer
- scikit-learn

### Citanie dát z kamery - pipeline a align

import pyrealsense2 as rs

def retrieve\_aligned\_pipeline (width=640, height=480, fps=15)  $cfg = rs.config()$ cfg . enable\_stream ( rs . stream . depth , width , height , rs . format . z16 , fps ) cfg . enable\_stream ( rs . stream . color , width , height , rs . format . rgb8 , fps )

```
pipeline = rs . pipeline ()
p_c fg = pipeline . start (cfg)
```

```
align_to = rs . stream . color
align = rs. align(align_to)
```
return pipeline , align

### Citanie dát z kamery - základný cyklus

```
import numpy as np
```
pipeline . stop ()

```
set_dev_preset (" presets / ShortRangePreset . json ")
pipeline , align = retrieve_aligned_pipeline ()
try :
    while ( True ):
         frames = pipeline . wait_for_frames ( timeout )
         aligned_frames = align . process ( frames )
         depth_frame = aligned_frames . get_depth_frame ()
         color_frame = aligned_frames . get_color_frame ()
         depth_ image = np. as any array (depth_frame . get_data ())color\_image = np. as anyarray (color\_frame.get_data())
         #do something
finally :
```
## Čitanie dát z kamery - farebný obraz a hĺbka

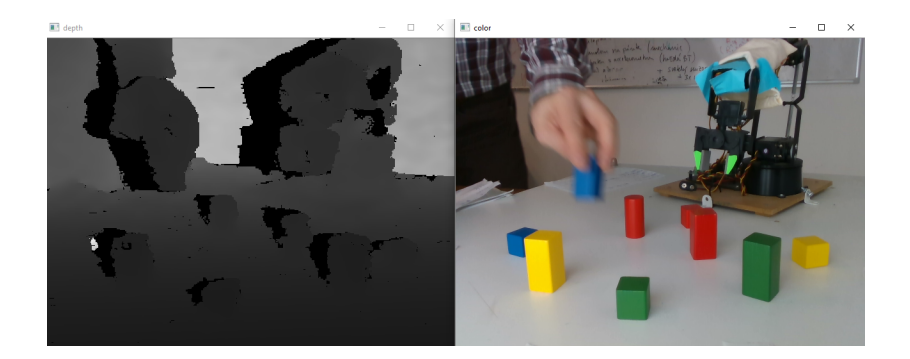

```
import cv2
cv2 . imshow ( depth_image / np .max ( depth_image ))
cv2.imshow(color_image[:,:,::-1])
cv2 . waitKey (0)
```
Základná práca s kamerou 000000000

### Výpočet pointcloudu

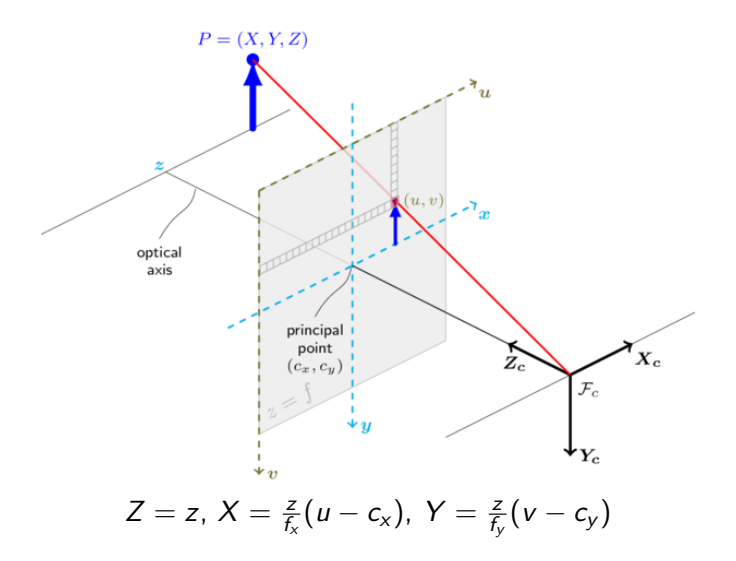

### Výpočet pointcloudu - kód

```
def create_xyz ( depth ):
    depth = depth / 1000
    height = intrinsics ['height']
    width = intrinsics \sqrt{\frac{1}{w}}idth<sup>'</sup>
    xyz = np . zeros ([ height , width , 3] , dtype = np . float32 )
    xyz[:, : , 2] = depthmg = np.mgrid[0: height, 0: width]xyz[:, :, 0] = (mg[1, :, :] - intrinsics['ppx'])* depth / intrinsics ['fx ']
    xyz[:, :, 1] = (mg[0, :, :] - intrinsics['ppy']* depth / intrinsics ['fy ']
```

```
return xyz
```
### Výpočet pointcloudu - redukcia

```
def reduce_pts ( color_image , xyz ):
    c = np. logical_and. reduce ([mp. isnan (xyz[:, : , 0]),
                                  xyz[:, : , 2] > min\_limit,xyz[:, : , 2] < max_limit,
                                  xyz[:, : , 2] != 0])l = np. where (c)return color_image [1], xyz [1]
```
### Zobrazenie pointcloudu

```
import pptk
```

```
viewer = pptk . viewer ( xyz )
viewer . attributes ( color_image / 255)
viewer . wait ()
viewer . close ()
```
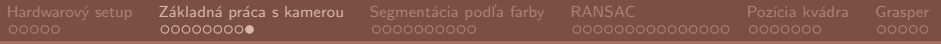

## Pointcloud viewer

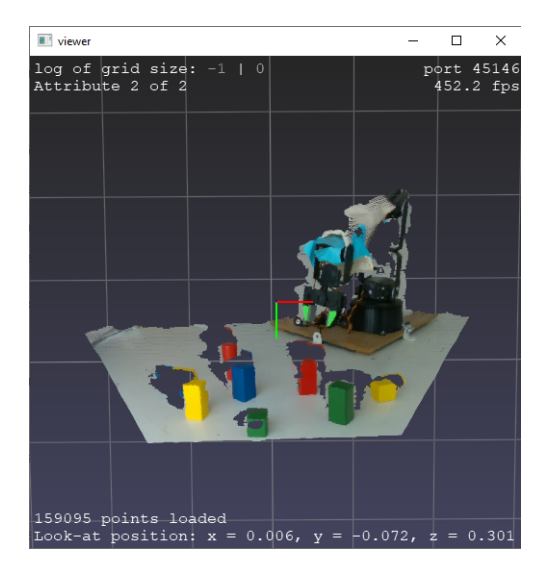

## <span id="page-15-0"></span>Farebné priestory

### **RGB** priestor

Farby reprezentujeme RGB trojicou, bud' ako uint8 (0-255), alebo ako float (0-1.0). Tieto hodnoty tvoria priestor na ktorom môžeme zaviest' metriku. A merat' tak vzdialenosti medzi farbami.

#### Iné priestory

RGB priestor však nieje vhodný pre rozlišovanie farieb. Existujú rôzne farebné priestory ktoré vedia reprezentovať farby napr. HSV, CMYK, YUV, CIE Lab atd'.

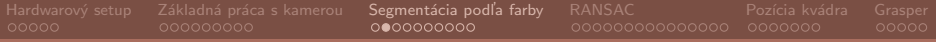

## CIE Lab

#### CIE Lab

Budeme využívať priestor CIE Lab. V ňom máme namiesto RGB trojice trojicu Lab, kde L reprezentuje svetlost' - luminance (0-100), a reprezentuje pozíciu na červeno-zelenej ose a b reprezentuje pozíciu na modro žltej ose. Tento priestor je vhodný na segmentáciu, pretože lepšie korešponduje s ľudským vnímaním priestoru.

## Segmentácia pomocou CIE Lab

### Farby s ktorými porovnávame

Najpry si musíme zistiť farby s ktorými porovnávame. To spravíme tak, že si manuálne vyberieme z obrázkov časti na ktorý sa nachádzajú farby. Potom z týchto častí spočítame pra každú zložku Lab spočítame priemernú hodnotu a štandardnú odchylku.

### Výpočet vzdialenosti od farby

Pre každý pixel p v obrázku počítame hodnotu  $d_f$  pre farbu f s priemermi  $\mu_f^L, \mu_f^{\mathsf{a}}, \mu_f^{\mathsf{b}}$  a štandardnými odchylkami  $\sigma_f^L, \sigma_f^{\mathsf{a}}, \sigma_f^{\mathsf{b}}$ nasledovne:

$$
d_f = \sqrt{\sum_{i \in [L,a,b]} \left(\frac{p^i - \mu_f^i}{\sigma_f^i}\right)^2}
$$

### Nájdenie bodov v objektoch

#### Prah

Pri prvom porovnávaní budeme používať relatívne prísny prah, aby sme našli len zopár pixelov o ktorých sa ale s veľkou pravdepodobnosťou dá povedať, že patria želaným objektom.

```
lab = cv2.cvtColor(color\_image[:, np.newaxis, :],cv2 . COLOR_RGB2LAB )[: , 0 , :]
stddev = np.divide(1, stddev)col\_dist = np.sum(np.size((lab - color) * stddev),axis = -1)
```
 $l_{col\_match}$  = np. asarray (col\_dist < t1). nonzero ()[0]

### Nájdenie bodov v objektoch

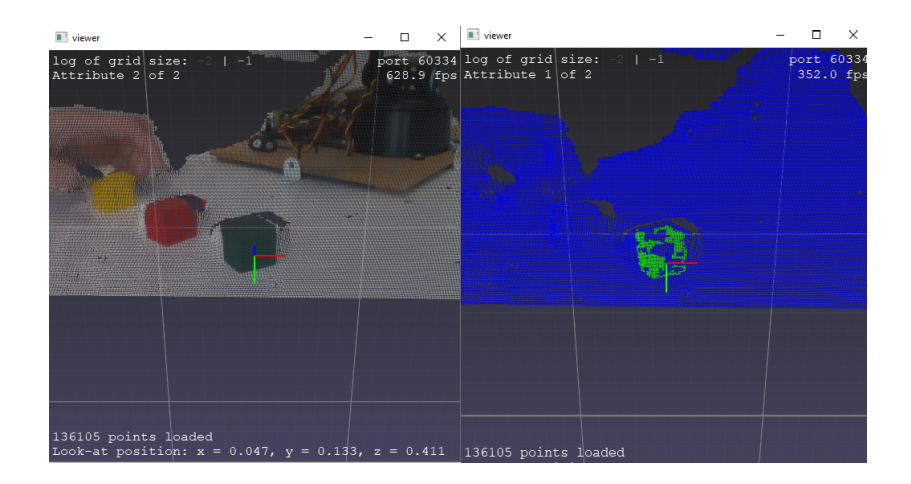

### Nájdenie bodov v objektoch

#### Druhé prahovanie

Pri druhom porovnávaní využijeme znalosť priemernej pozície pixelov z prvého prahovania. Pri využití vyšieho prahu nám tak nebude vadit' napr. pixely z pozadia.

```
col_center = np.argvarge(xyz[1_col_match], axis=0)spatial_dist = np.sum((xyz - col-center) ** 2, axis=-1)
```

```
c_final = np.logical_and.reduce([col\_dist < t2],
                                   spatial\_dist < d_t})l_final = np. asarray (c_final). nonzero ()[0]
```
### Nájdenie bodov v objektoch

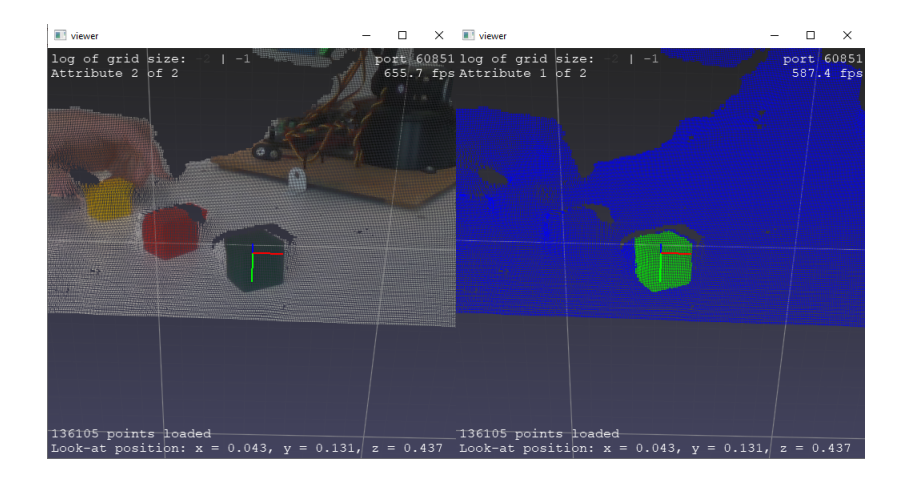

## Viacero objektov jednej farby

#### Viacero objektov

Tento prístup nám však zlyhá pri 2 a viac objektoch rovnakej farby.

#### **MeanShift**

Potrebujeme teda body, ktoré získame z prvého prahovania klustrovať. Na to môžeme použiť algoritmus MeanShift.

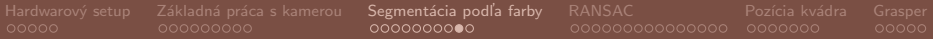

## **MeanShift**

#### Iterácia

Každý bod budeme posúvať do novej pozície až do konvergencie:

$$
x := \frac{\sum_{i \in N(x)} K(x_i - x) x_i}{\sum_{i \in N(x)} K(x_i - x)},
$$

kde  $N(x)$  udáva tie body pre ktoré  $K(x_i - x) \neq 0$ .

#### Kernelové funkcie

Kernelové funkcie sú rôzne, ale v našej implementácii použijeme funkciu:

$$
K(x) = \begin{cases} 1 & \text{if } ||x|| \leq h \\ 0 & \text{if } ||x|| > h \end{cases}
$$

### Mean Shift po prvom prahovaní

```
from sklearn . cluster import MeanShift
ms = MeanShift ( bandwidth =2 * object_bandwidth ,
                 bin_seeding = True )
ms . fit ( xyz [ l_col_match ])
ms_labels = ms . labels_
labels_unique = np.unique (ms_ labels )pts_list = []
for label in labels_unique:
    l_{\text{cluster}} = np \text{.asarray} (ms_{\text{label}}) = 1abels == label). nonzero ()[0]
    col_center = np.average (xyz [1_col_match [1_ccluster]],
                                axis = 0)spatial\_dist = np.sum((xyz - col\_center) ** 2, axis=-1)c_final = np.logical_and.reduce([col_dist < t2,
                                           spatial_dist < d_t ])
    l_final = np. asarray (c_final). nonzero ()[0]
    if len(l_final) > 100:
         pts_list . append ( xyz [ l_final ])
```
<span id="page-25-0"></span>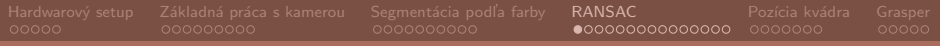

## Idea RANSACu

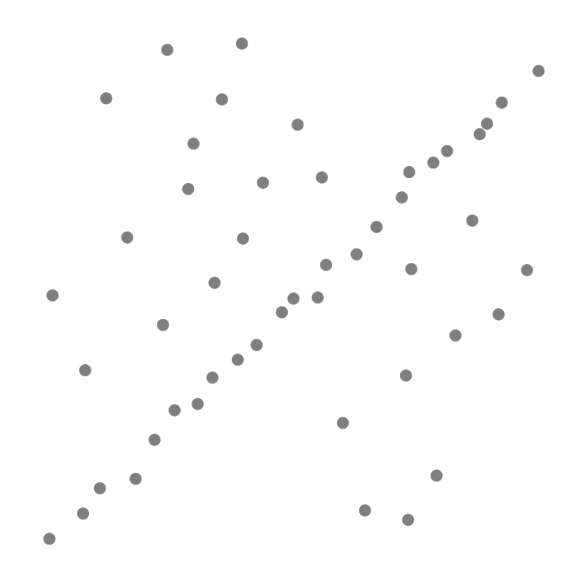

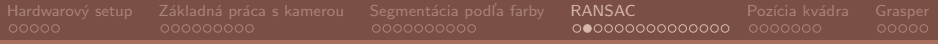

## Idea RANSACu

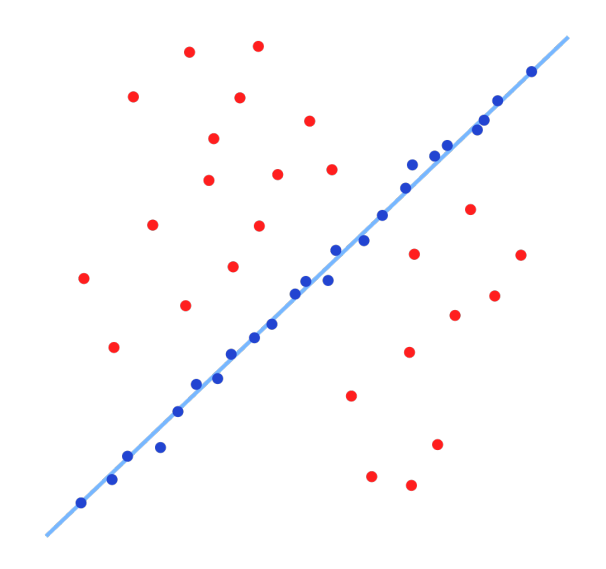

## RANdom SAmple Consensus Algorithm

Ciel' je nájsť parametre modelu, tak aby najlepšie sedeli na dáta. Algoritmus:

- 1. Vyberieme náhodnú podmnožinu dát
- 2. Nafitujeme model na túto podmnožinu
- 3. Otestujeme model voči všetkým dátam
- 4. Iterujeme pokiaľ nesplníme nejaké kritérium

## Pointcloud a RANSAC

V našom prípade sú dáta vektory z  $\mathbb{R}^3$ .

Modelujeme najmä jednoduché objekty:

- Priamka 2 body
- Rovina 3 body
- Guľová plocha 4 body
- Valec 4 body

## Kritéria ukončenia

#### Maximálny počet iterácii

Najjednoduchším kritériom je určenie si maximálneho počtu iterácií a vybrať najlepší zo zatiaľ testovaných modelov.

#### Vyhodnotenie modelu

Model vyhodnocujeme väčšinou počtom dát, ktoré súhlasia s modelom. Pri jednoduchých geometrických modeloch si určíme napr. vzdialenosť od objektu pri ktorej si povieme, že dátový bod súhlasí s modelom. Toto môžeme nahradiť aj nejakým iným vyhodnotením.

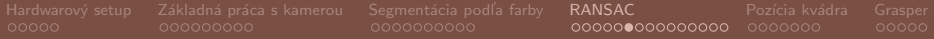

### Geometria

#### Rovina

Rovina je množina vektorov  $\vec{x} \in \mathbb{R}^3$  pre ktorú platí:  $ax_1 + bx_2 + cx_3 + d = 0$ . Vektor  $\vec{n} = (a, b, c)$  je normálový vektor roviny. Normálový vektor spolu s parametrom d nieje pre rovinu jednoznačný, ale to nám nevadí.

#### Rovina z 3 bodov

Majme tri body  $\vec{p}_1, \vec{p}_2, \vec{p}_3$ . Potom parametre roviny v ktorej ležia môžeme určite nasledovne:

$$
\vec{n}=(\vec{\rho}_2-\vec{\rho}_1)\times(\vec{\rho}_3-\vec{\rho}_1)
$$

$$
d=-\langle \vec{n}|\vec{p}_3\rangle
$$

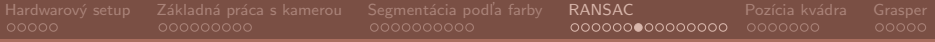

### Geometria

#### Vzdialenost' bodu od roviny

Majme rovinu definovanú vektorom  $\vec{P} = (a,b,c,d)$ . Body  $\vec{x} \in \mathbb{R}^3$ budeme reprezentovať v tzv. homogénnych súradniciach ako  $\vec{X} = (x_1, x_2, x_3, 1) \in \mathbb{R}^4.$  Potom vzdialenosť bodu od roviny počítame pomocou:

$$
dist = \frac{\left\langle \vec{P} | \vec{X} \right\rangle}{||\vec{n}||}
$$

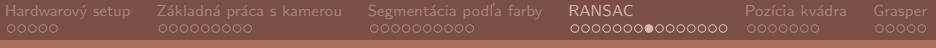

### Rovina z 3 bodov

```
def get_plane_3pts(p1, p2, p3):
    v1 = p3 - p1v2 = p2 - p1cp = np \cdot cross(v1, v2)d = -np.sum(cp * p3)return np.\text{concatenate}(\lceil cp, d\rceil, axis=-1)
```

```
Hardwarov´y setup Z´akladn´a pr´aca s kamerou Segment´acia podl'a farby RANSAC Poz´ıcia kv´adra Grasper
```
### RANSAC pre rovinu

```
def find_first_plane ( xyz_h ):
    n = xyz_h. shape [0]bestP = NonebestC = 0for i in range (64):
         idxs = np.random.choice(n, 3, replace=False)
        P = get plane 3pts (xyz_h[idxs[0]],
                             xyz_h[idxs[1]],
                              xyz_h [ idxs [2]])
        sp = np.matmul(xyz_h, P.T)C = np \cdot sum(sp < 1e-3 * np \cdot linalg \cdot norm(P[:3]))if C > bestC:
             bestC = CbestP = Preturn bestP
```
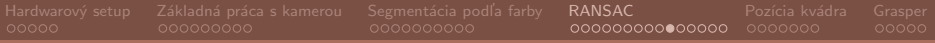

## Vektorizácia

### Vieme predchádzajúci kód zefektívniť?

V predchádzajúcom kóde máme for cyklus. Naskytá sa teda otázka, či nieje možné nahradiť ho vektorizovanými (v našom prípade skôr vektorizovanejšími) operáciami

#### **Riešenie**

Potrebujeme teda najprv vygenerovať namiesto 64 vektorov P jednu maticu s rozmermi 64  $\times$  4, kde každý riadok bude predstavovat' jednu rovinu.

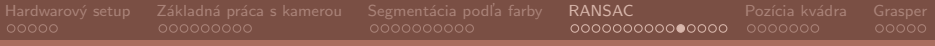

### Rovina z 3 bodov

```
def get_plane_3pts(p):
    """ Returns a plane vector diven three points
    : param p: array of shape 3 \times n \times 3, where n is number
               of planes , vectors are in the last dim
    : return: n x 4 array with plane spec such in each
              row coresponds to a, b, c, d in
              a * x + b * y + c * z + d = 0""""
    v1 = p[2] - p[0]v2 = p[1] - p[0]cp = np \cdot cross(v1, v2)d = -np \cdot expand\_dims(np \cdot sum(cp * p[2], axis = -1), axis = -1)return np. concatenate ([cp, d], axis=-1)
```
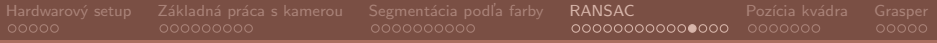

### Vektorizácia

#### Maticové násobenie

Nech  $\mathbb{A} \in \mathbb{R}^{p \times q}, \mathbb{B} \in \mathbb{R}^{q \times r}, \mathbb{C} \in \mathbb{R}^{p \times r}$ , potom:

$$
\mathbb{C} = \mathbb{AB} \iff C_{ij} = (\forall i \in \hat{p}) (\forall j \in \hat{r}) \sum_{k=1}^{q} A_{ik} B_{kj}
$$

#### Maticové násobenie v RASNSACu

Maticové násobenie môžeme využiť pri výpočte vzdialenosti bodov od rovín bez použitia for cyklu.

### RANSAC pre rovinu - vektorizovaná verzia

```
row_i = np.randomો. choice (n, [3, 64])P = get\_plane_3pts(xyz_h[row_i, .3])d = np \cdot abs(np \cdot matmul(xyz_h, P.T))n = np.sqrt(np.sum(P[:, :3] ** 2, axis=-1))1 = d < 1e-3 * ngood = np.sum(1, axis=0)best\_idx = np.argv(x (good))bestP = P[best\_idx]
```
### Body patriace rovine

```
l = np \cdot abs(np \cdot matmul(xyz_h, bestP)) <
            2e-3 * np.sqrt(np.sum(bestP[:3] ** 2))pts = xyz_h[(1) . nonzero() [0], :]r_{xyz_h} = xyz_h[(1) . nonzero()0], :]
```
#### Súradnice roviny

Ak nájdeme  $\vec{p}_1, \vec{p}_2$ , ktoré su kolmé navzájom a na normálu roviny. Navyše ak  $||\vec{p}_1|| = ||\vec{p}_2|| = 1$ , tak pre každý bod x nájdeme jeho priemet nového súradného systému ako  $x_r = \langle \vec{x} - \vec{c} | \vec{p}_1 \rangle$ ,  $y_r = \langle \vec{x} - \vec{c} | \vec{p}_2 \rangle$ , kde vektor  $\vec{c}$  sa premietne na bod  $(0, 0)$  v novom systéme.

### Spracovanie bodov v rovine

```
P = np \cdot expand\_dims(bestP, axis=-1)xyz_c = np.mac(nts, axis=0)dist = np.mathu1(xyz_c, P)Pn = np.divide(P[:3], np.linalg.norm(P[:3]))xyz_c = xyz_c [:3] - dist * Pn. T
```

```
p1 = np.array([P[2, 0], 0, -P[0, 0]], dtype = np.float32)p1 = p1 / npu1inalg.norm(p1)p2 = np \cdot cross(p1, P[:3, 0].T)p2 = p2 / np. linalg. norm (p2)
```

```
x = np \cdot sum(p1 * (pts[:, :3] - xyz_c), axis=1)y = np \cdot sum(p2 * (pts[:, :3] - xyz_c), axis=1)
```
<span id="page-40-0"></span>Pozícia kvádra  $\bullet$ 000000

### Body v nových súradniciach

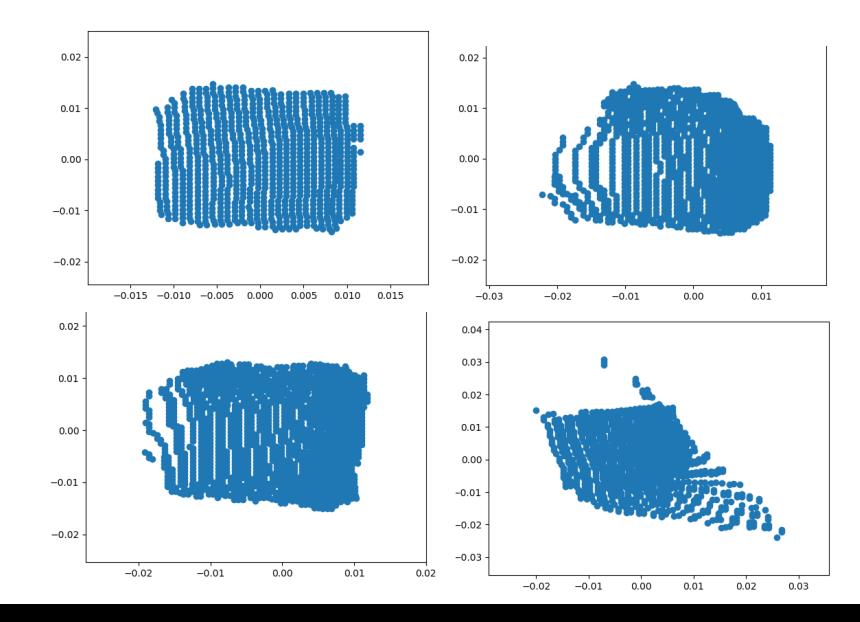

 $41/52$ 

### Orientácia obdĺžnika

Našim cieľom v tomto kroku bude zistiť orientáciu obdĺžnika projektovaného na rovinu získanú RANSACom.

#### Konvexný obal

Budú nám stačiť body na obvode útvaru. Preto použijeme konvexný obal. Z minulého slidu vieme, že je možné mať body, ktoré sú falošné a budú kaziť detekciu. Preto budeme orientáciu určovať z konvexného obalu pre náhodnú podmnožinu bodov a nie pre celú množinu bodov.

#### Orientácia

Body konvexného obalu sú usporiadané proti smeru hodinových ručičiek. Použiejeme preto vektor rozdielu po sebe idúcich bodov na určenie ich smeru. Tieto smery potom spriemerujeme aby sme dostali želaný priemer.

#### Cirkulárny priemer

Pre cirkulárne hodnoty nemá zmysel počítať aritmetický priemer. Napríklad priemer uhlu 359° a 1°, by sme čakali ako 0°, ale s aritmetickým priemerom to bude 180°. Definujme preto cirkulárny priemer pre hodnoty s periódou  $2\pi$ :

$$
\bar{\alpha} = \text{atan2}\left(\frac{1}{n}\sum_{j=1}^{n}\sin \alpha_j, \frac{1}{n}\sum_{j=1}^{n}\cos \alpha_j\right)
$$

### Orientácia obdĺžnika

Keďže obdĺžnik je symetrický pre rotácie o 90 $^\circ$ . Perióda pre cirkulárny priemer by teda mala byť  $\frac{\pi}{2}$  $\frac{\pi}{2}$ . To docielime tak, že každý uhol  $\alpha$  upravíme na  $\beta$  nasledovným spôsobom:

$$
\beta = 4\left(\alpha \bmod \frac{\pi}{2}\right)
$$

Potom spočítame cirkulárny priemer  $\bar{\beta}$ . Z neho dostaneme náš žiadaný priemer nasledovne:

$$
\bar{\alpha} = \frac{\bar{\beta}}{4}
$$

```
Hardwarov´y setup Z´akladn´a pr´aca s kamerou Segment´acia podl'a farby RANSAC Poz´ıcia kv´adra Grasper
Kód
    xy = np.column\_stack([x, y])s, c, ns = 0, 0, 0for _ in range (num_repeats):
         hull_pts = cv2.convexHull (xy [np.random.close(xy . shape [0] , xy . shape [0]
                                             // num_repeats )]
                                              . astype ( np . float32 ))
```

```
ns += hull_pts . shape [0]
lines = hull_pts[:, 0, :] - np.roll(hull_pts[:, 0, :],-1, axis = 0)alphas = np.array(lines[:, 0], lines[:, 1])alphas = np.mod(alphas, np.pi/4)alphas *= 4
```

```
s += np.sum(np.sin(alphas))
c += np.sum(np.cos(alpha))
```

```
alpha_final = np. arctan2(c / ns, s / ns) / 4
direction = np.array([np.cos(alpha_fhna_final)],np.sin(alpha_final)] 45/52
```
## Súradnice zarované s obdĺžnikom

#### Nový systém súradníc

Smer z posledného slidu nám umožní vytvoriť nový suradnicový systém, ktorý je zarovananý s našim predpokladaným obdĺžnikom.

```
pp1 = np.matmul(np.colum_nstack([p1, p2]), direction)pp1 = pp1 / np.linalg.norm(pp1)pp2 = np \cdot cross(pp1, P[:3, 0].T)pp2 = pp2 / np.linalg.norm(pp2)x = np.sum(pp1 * (pts[:, :3] - xyz_c), axis=1)y = np.sum(pp2 * (pts[:, :3] - xyz_c), axis=1)
```
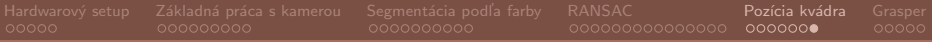

### Rozmery objektu

#### Rozmery objektu

V novom súradnom systéme si spočítame rozmery objektu jednoducho podľa maxímálnych a minimálnych hodnôt x-ových a y-ových súradníc. Potom môžeme nájsť rohy kvádru.

```
x_m, y_m, x_dim, y_dim, z_dim = get_cuboid_dims(x, y)xy_{\text{r}} corners = np. array ([Tx_{\text{r}} - x_{\text{r}}] / 2, y_{\text{r}} - y_{\text{r}} - y_{\text{r}} / 2],
                             [x_m - x_dim / 2, y_m + y_dim / 2],[x_m + x_dim / 2, y_m + y_dim / 2],[x_m + x_dim / 2, y_m - y_dim / 2],
                            dtype = np . float32 )
corners = xyz_c + np.matmul(np.column_stack([pp1, pp2]),
                                  xy_corners . T ). T
nP = P[:3, 0].T / np.linalg.norm(P[:3, 0].T)if nP[2] < 0:
    nP = -nPcorners = \texttt{np.row\_stack}(\texttt{[corners , corners + z\_dim * nP]})_{_{47/52}}
```
<span id="page-47-0"></span>Grasper  $\bullet$ 0000

### Robotická ruka v novvých súradniciach

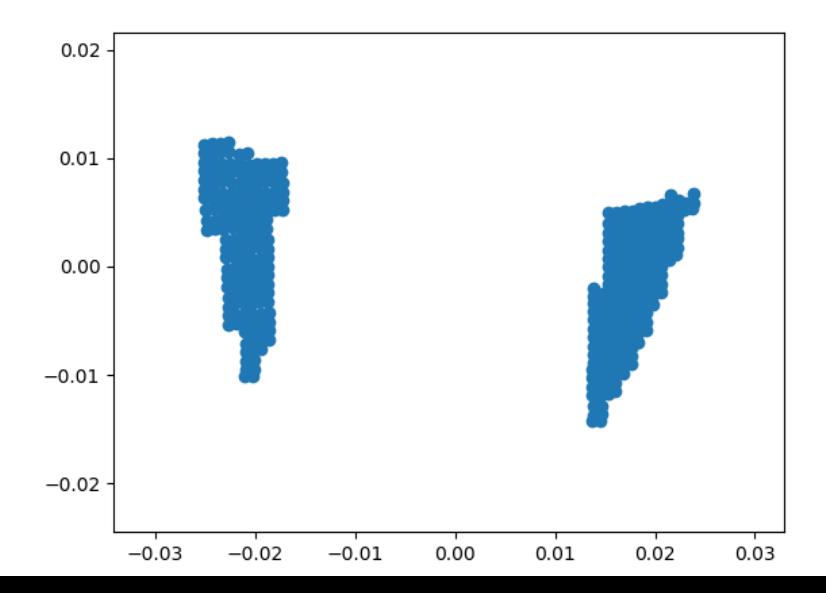

 $48/52$ 

#### Orientácia graspera

Rovinu graspera sme našli obdobne ako pre kvádre. Budeme potrebovať opäť zarovnať súradnicový systém. To spravíme tak, že najprv rozdelíme body do dvoch klustrov vďaka k-means clusteringu. Potom aplikujeme algoritmus LDA, tak aby sme našli smer v ktorom sú tieto dva klustre najlepšie separovateľné.

### LDA

LDA (Linear Discriminant Analysis) je metóda hľadá lineárnu kombináciu príznakov (v našom prípade x, y), ktorá je najlepšia pre klasifikáciu dát. Dostaneme teda smer, ktorý najlepšie rozdeľuje dve triedy.

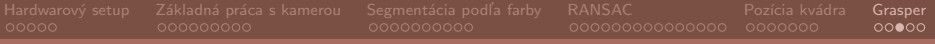

### Orientácia graspera

```
labels = KMeans (n-clusters = 2) . fit_predict (xy)1da = I.DA()lda.fit (xy, labels)
w = 1da.coef_
```

```
pp1 = w[0, 0] * p1 + w[0, 1] * p2pp1 = pp1 / np.linalg.norm(pp1)pp2 = np \cdot cross(pp1, P[:3, 0].T)pp2 = pp2 / np.linalg.norm(pp2)
```

```
x = np \cdot sum(pp1 * (pts[:, :3] - xyz_c), axis=1)y = np \cdot sum(pp2 * (pts[:, :3] - xyz_c), axis=1)
```

```
Hardwarov´y setup Z´akladn´a pr´aca s kamerou Segment´acia podl'a farby RANSAC Poz´ıcia kv´adra Grasper
```
### Relevantné body

```
if np. median(y) < 0:
    pp2 = np \cdot cross(-pp1, P[:3, 0].T)pp2 = pp2 / np.linalg.norm(pp2)y = np \cdot sum(pp2 * (pts[:, :3] - xyz_c), axis=1)x_0_{min} = np.percentile(x[labels == 0], 5)x_1_min = np. percentile (x[labels == 1], 5)
if x_0_{min} < x_1_{min}:
    label\_left, label\_right = 0, 1
else :
    label\_left, label\_right = 1, 0
    y<sub>-</sub>bottom = np.min(y)y_t top = y_tbottom + 0.010
    x_{\text{left}} = np.\text{percentile} (x[\text{labels} == \text{label\_left}], 95))
    x<sub>right</sub> = np. percentile (x [labels == label_right], 5)
```
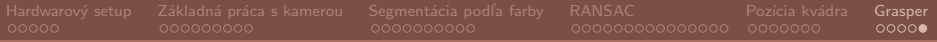

## Detegované body

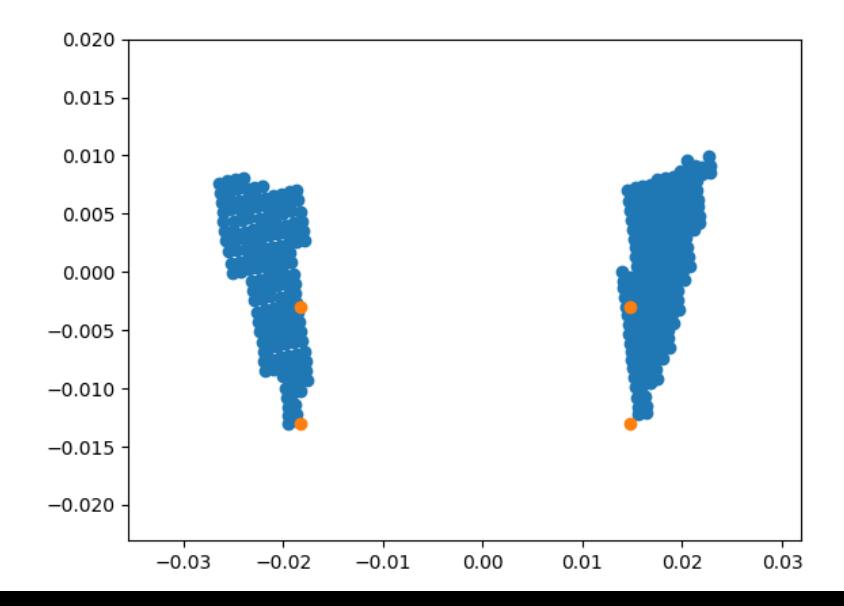

 $52/52$